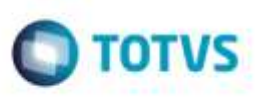

## **Utilizar o CEP do Destinatário do Pedido na Simulação**

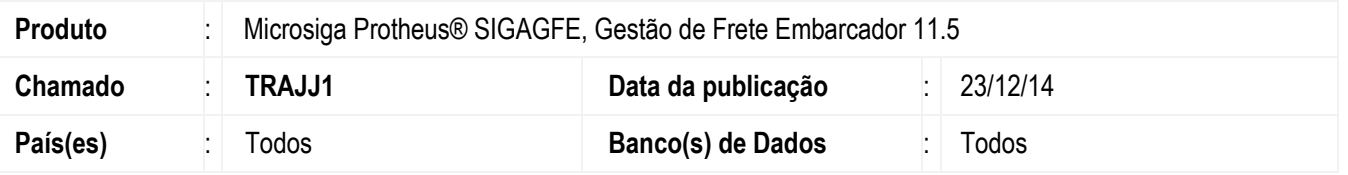

Efetuada alteração no programa para que ao realizar uma simulação pelo **ERP Datasul** seja utilizado o CEP do destinatário do pedido que está sendo simulado na busca da tabela de frete referente a esta entrega.

Para viabilizar essa melhoria, é necessário aplicar o pacote de atualizações (*Patch*) deste chamado.

## **Procedimento para Utilização**

- 1. Em **Gestão de Frete Embarcador** (**SIGAGFE**), acesse **Movimentação** > **Tabelas de Frete** > **Tabelas de Frete**.
	- Cadastre uma tabela de frete que possua como destino uma região atendida por CEP.
- 2. Realize uma simulação por meio do programa de **Pedidos do ERP Datasul**.

- O pedido a ser simulado deve ter como destinatário um emitente que possua o CEP que se enquadre na tabela previamente cadastrada.

## **Informações Técnicas**

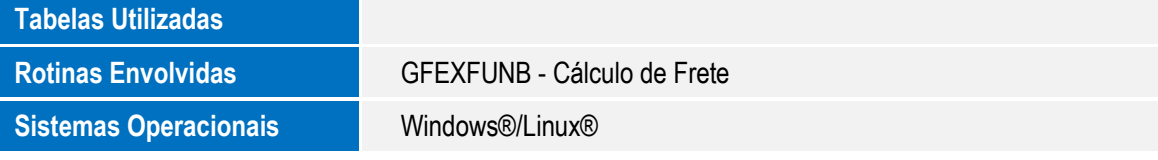

¥

ö